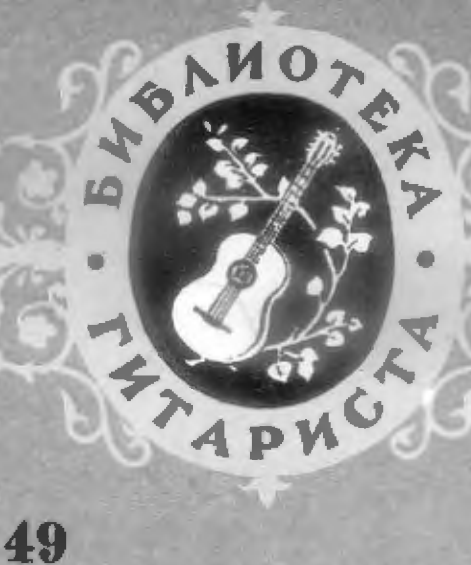

## П. ЧАЙКОВСКИЙ

# ДУЭТ лизы и полины П

РОМАНС ПОЛИНЫ

на океры "ИНКОВАЯ ДАМА"

**МУЗГИЗ 1958** 

## Дуэт Лизы и Полины

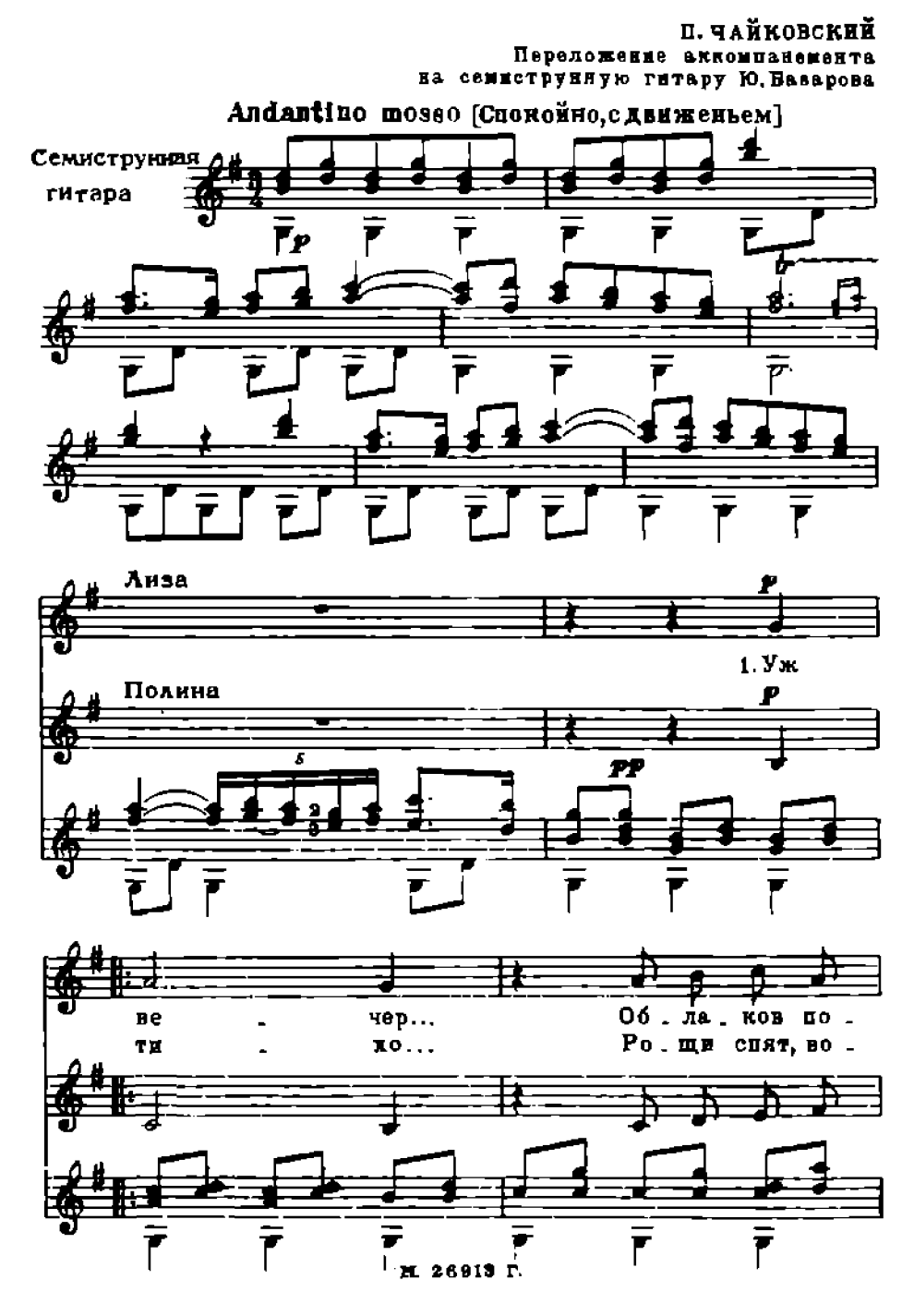

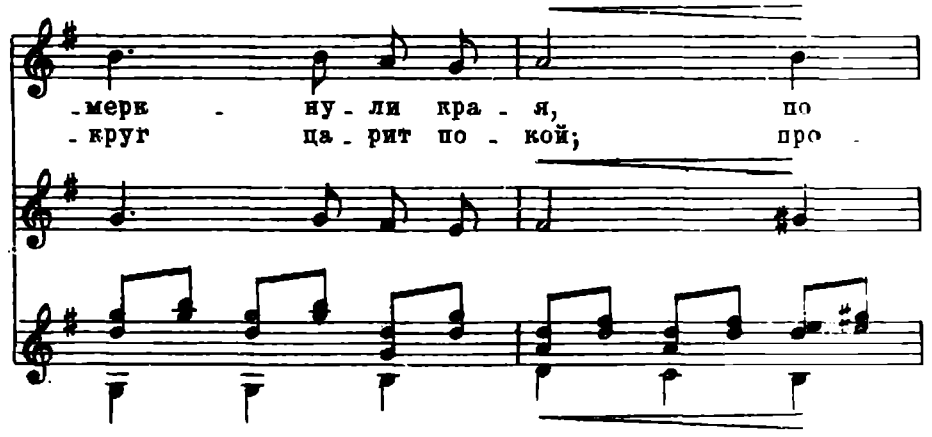

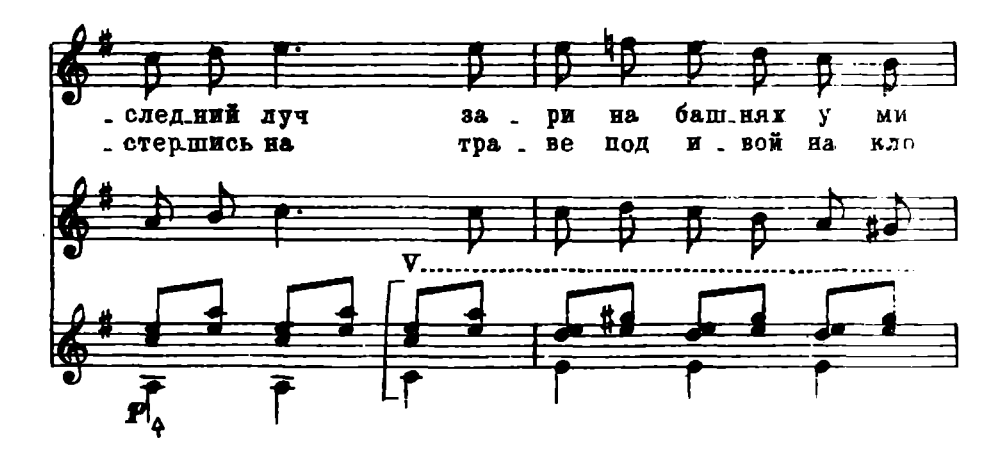

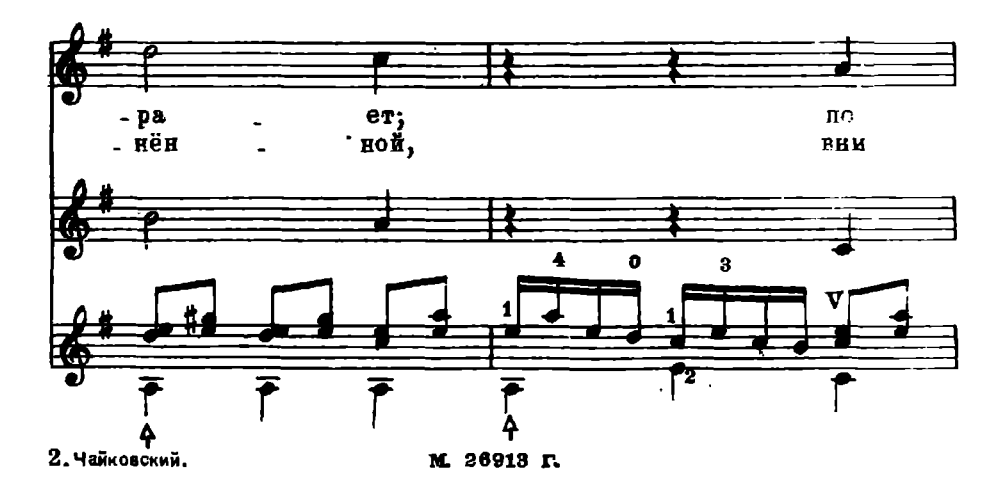

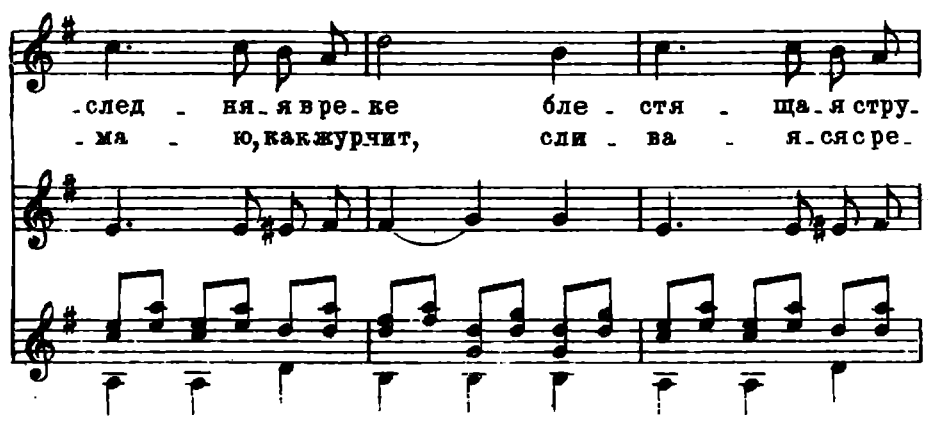

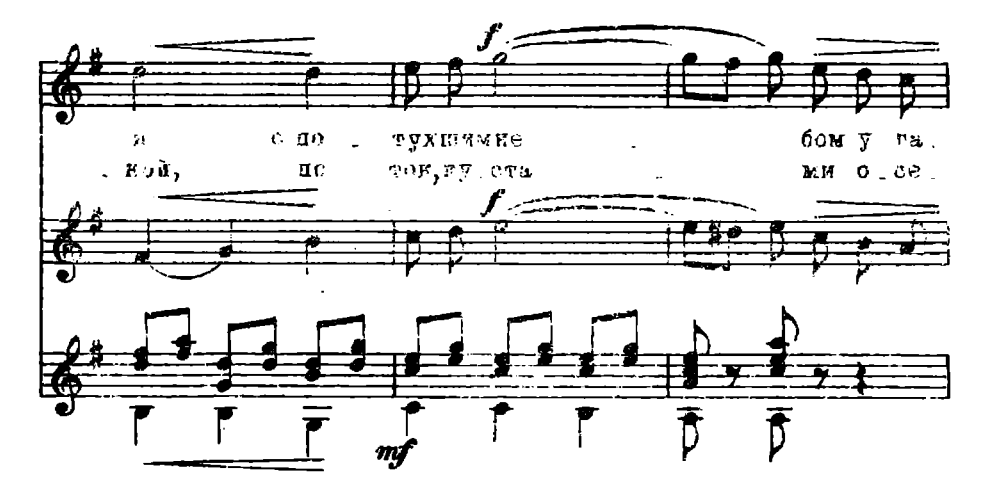

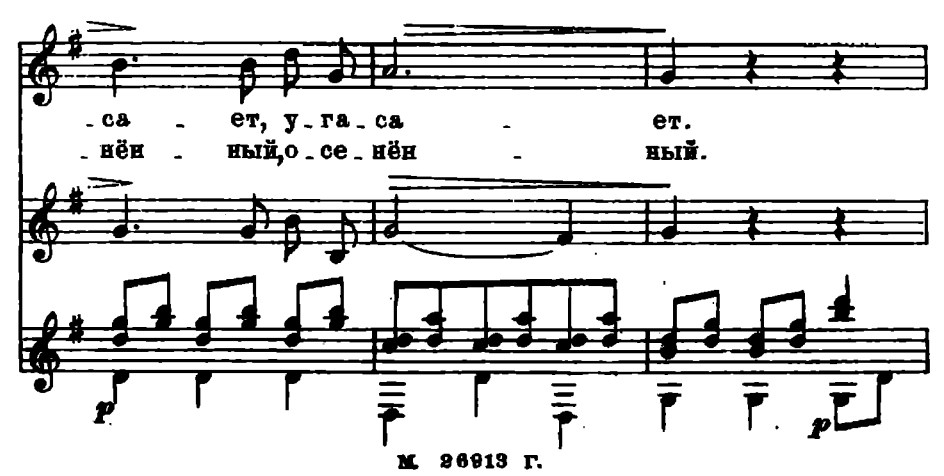

 $\ddagger$ 

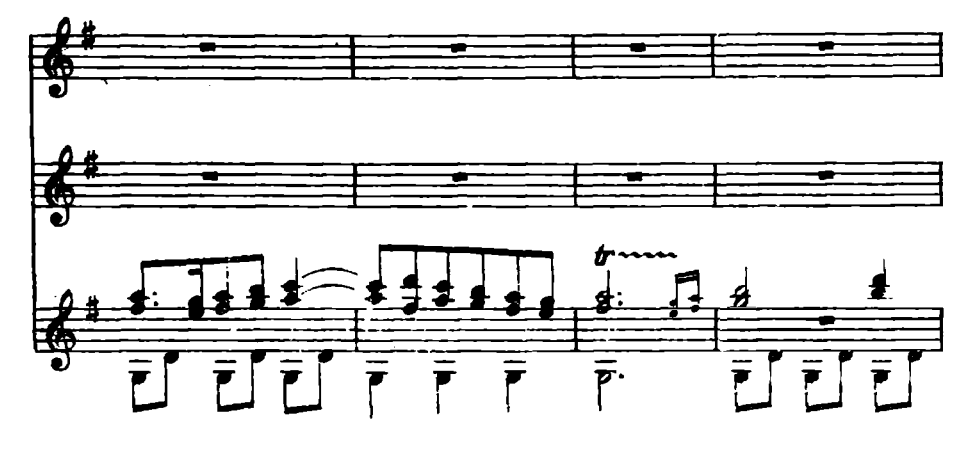

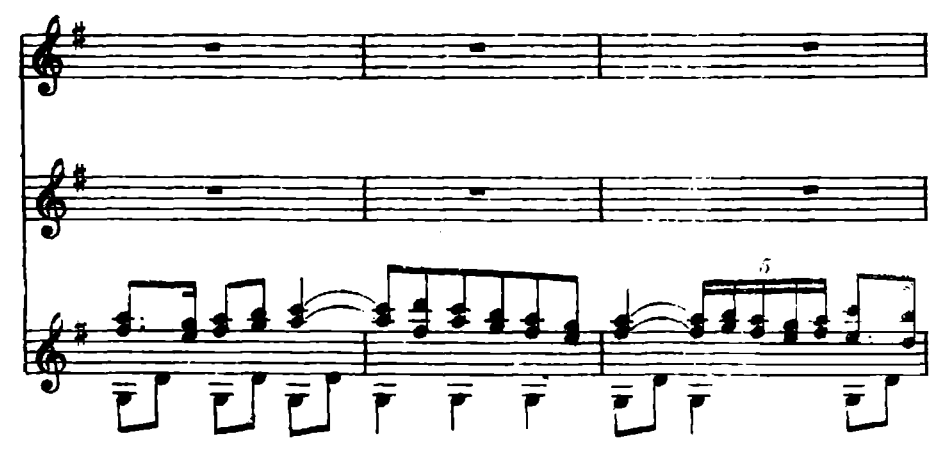

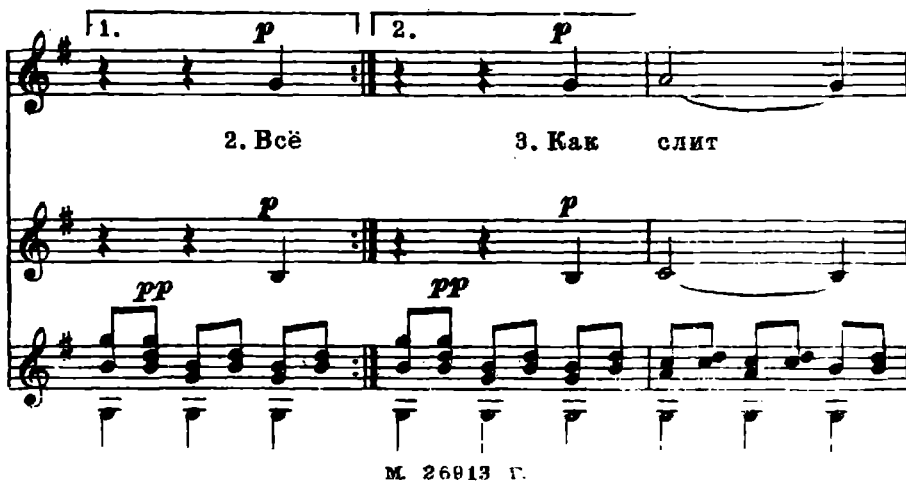

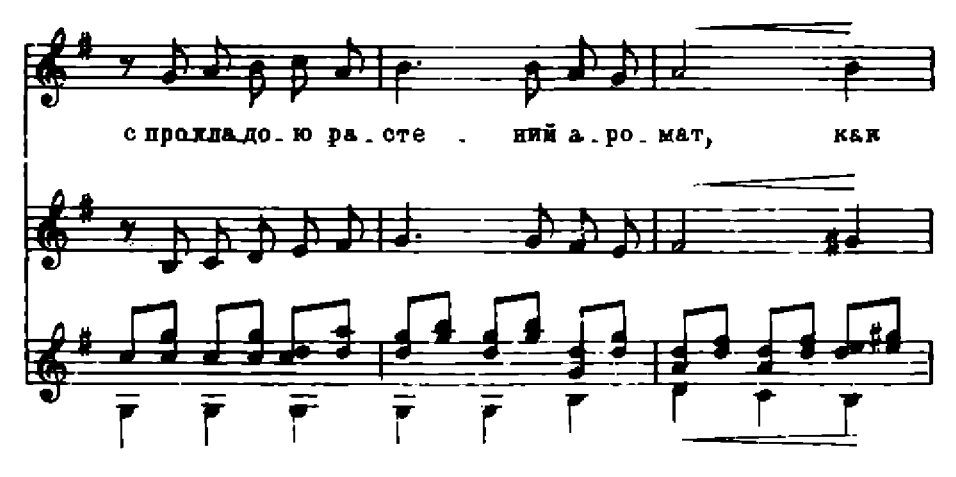

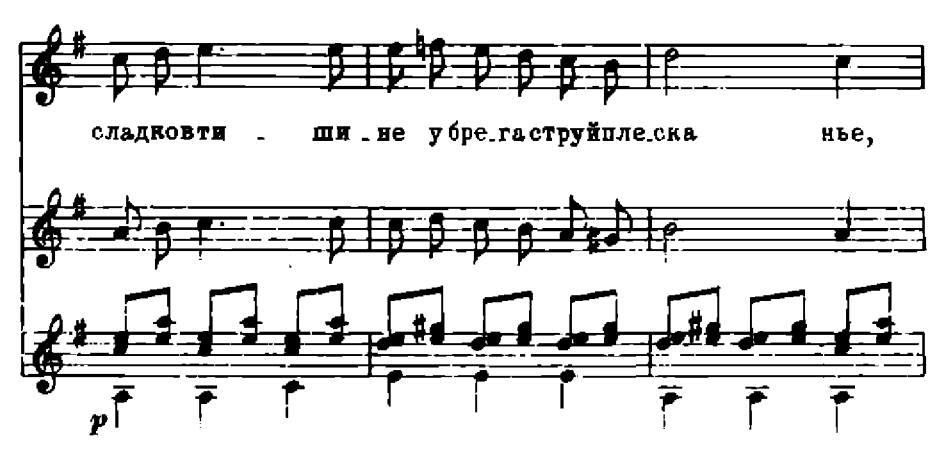

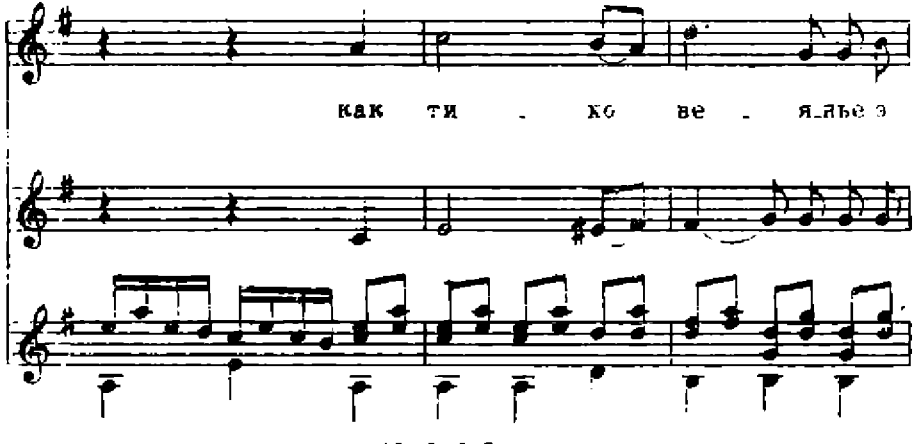

M. 26913 F.

 $\hat{\mathbf{G}}$ 

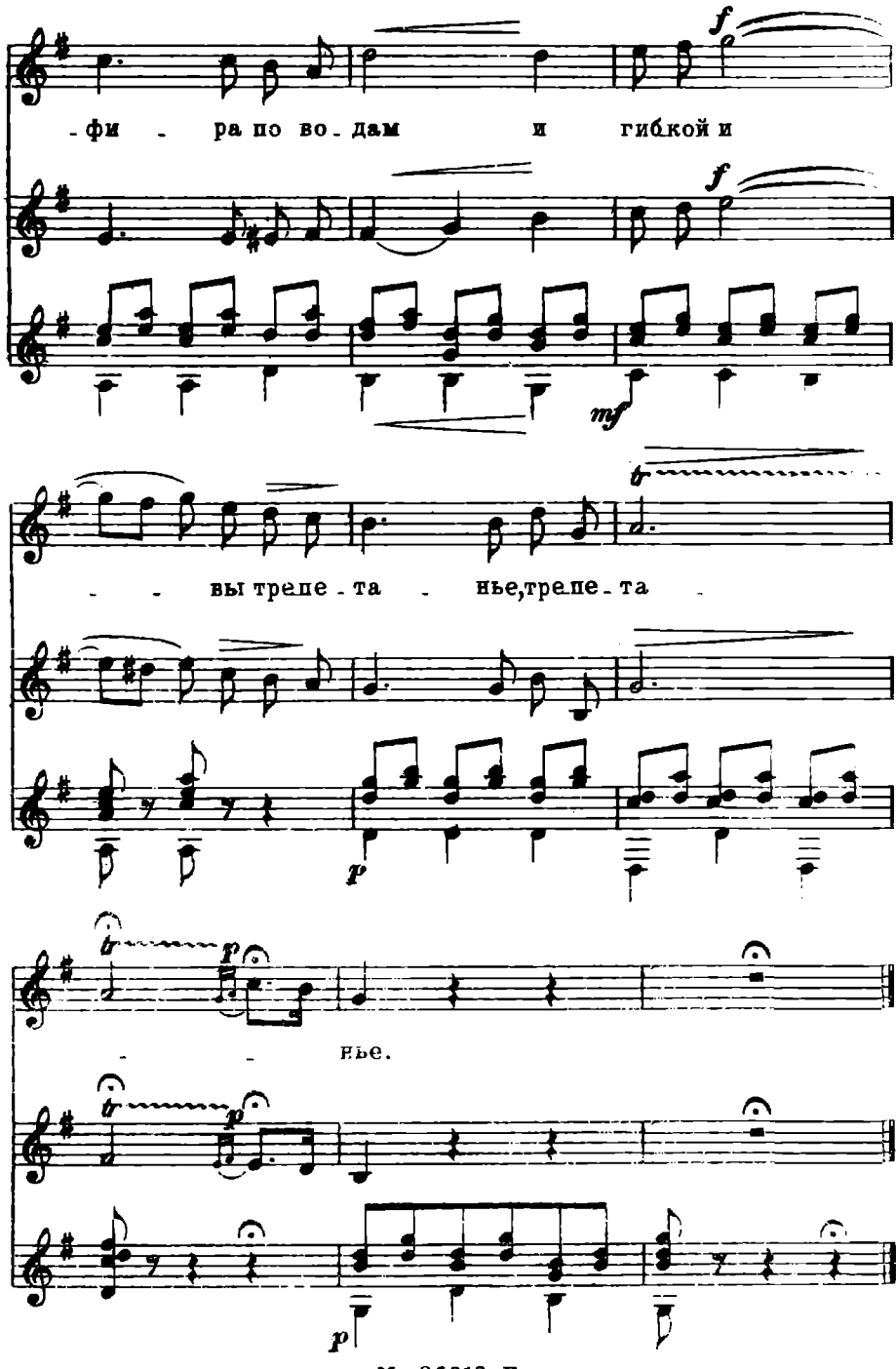

M 26913 F.

 $\sqrt{ }$ 

#### Романс Полины

Не очень медленно. С глубоким чувством.

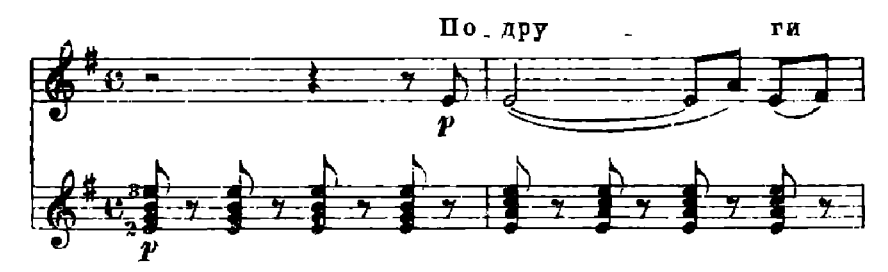

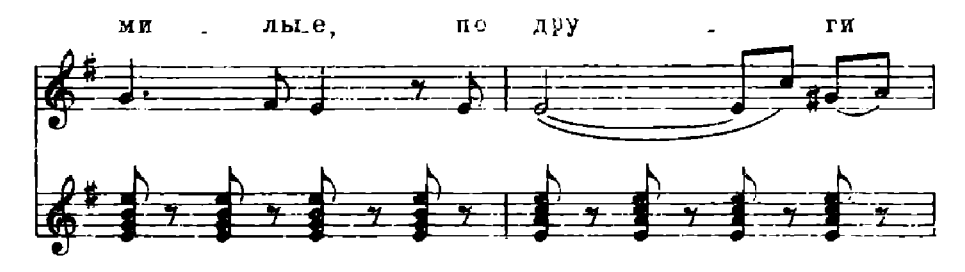

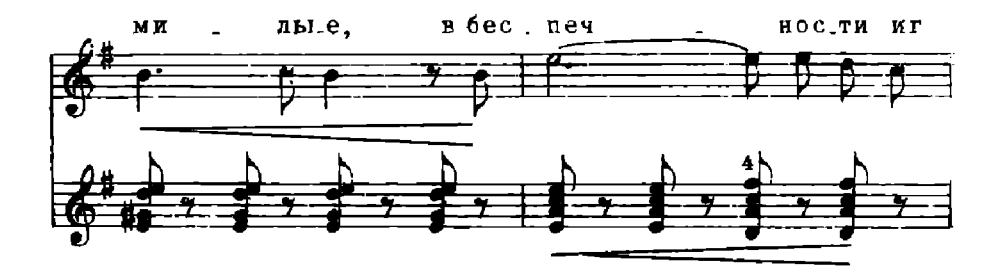

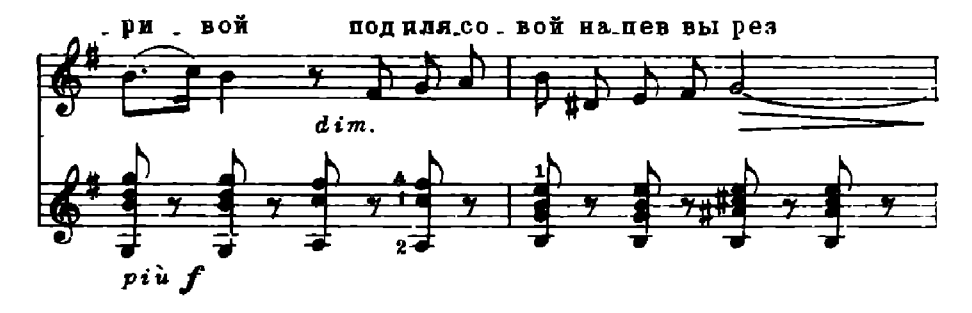

M. 26913 г.

![](_page_8_Figure_0.jpeg)

![](_page_8_Figure_1.jpeg)

![](_page_8_Figure_2.jpeg)

![](_page_8_Figure_3.jpeg)

26913 M. r.

![](_page_9_Figure_0.jpeg)

![](_page_9_Figure_1.jpeg)

![](_page_9_Figure_2.jpeg)

![](_page_9_Figure_3.jpeg)

M. 26918 г.

![](_page_10_Figure_0.jpeg)

![](_page_10_Figure_1.jpeg)

![](_page_10_Figure_2.jpeg)

![](_page_10_Figure_3.jpeg)

\*) Два послединх такта неменены для концертного нополнения роман-**CB.** 

M.

#### П. И. ЧАЛКОВСКИЙ ДУЭТ ЛИЗЫ И ПОЛИНЫ И РОМАНС ПОЛИНЫ ив оперы «Пиковая дана»

Редактор Б. Стреннолюбский Ант. редактор И. Шалимова Тели, радактор В. Кичоровская

Подинсано в вечати 11/11 1958 г. Форм. бум. 60Х921/14. Бум. л.-0.375. Печ. л. -0.75. Уч.-над. л. -0.75. Тиран: 7 000 вкв. Заказ 2248. 17-я типотрафия нотной печати Главнолиграфирома. Москва. Щипон. 18-